Visit Connect enables you to efficiently collect and follow up on your leads captured at the event.

- $\bullet$  Scan a visitor badge to capture their information
- Answer questions bespoke to your business
- Make notes, take voice memos & photos on the spot

Scan the license QR code or access the link from your Visit Connect email

## Already have a license?

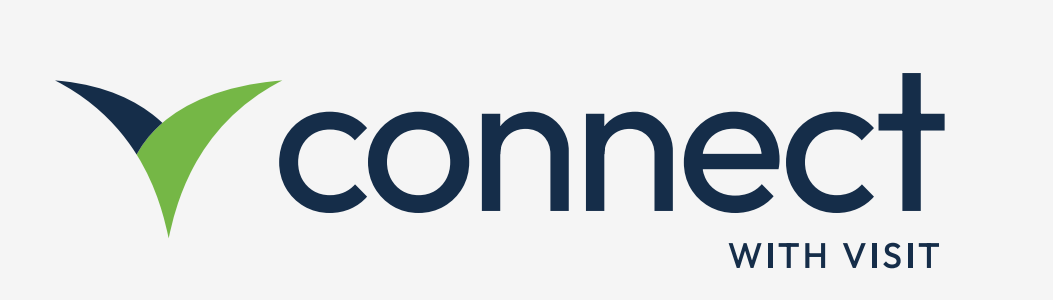

# Onboarding Guide

- Scan the below QR Code  $\qquad \qquad \varphi$  Enter your e-mail address
	- Click the link in your e-mail
	- Follow the instructions on your phone
	- Scan visitor badges
	- Make notes, add pictures & voice memos to your leads
	- Export leads

### What else can I do?

# Don't have a license yet?

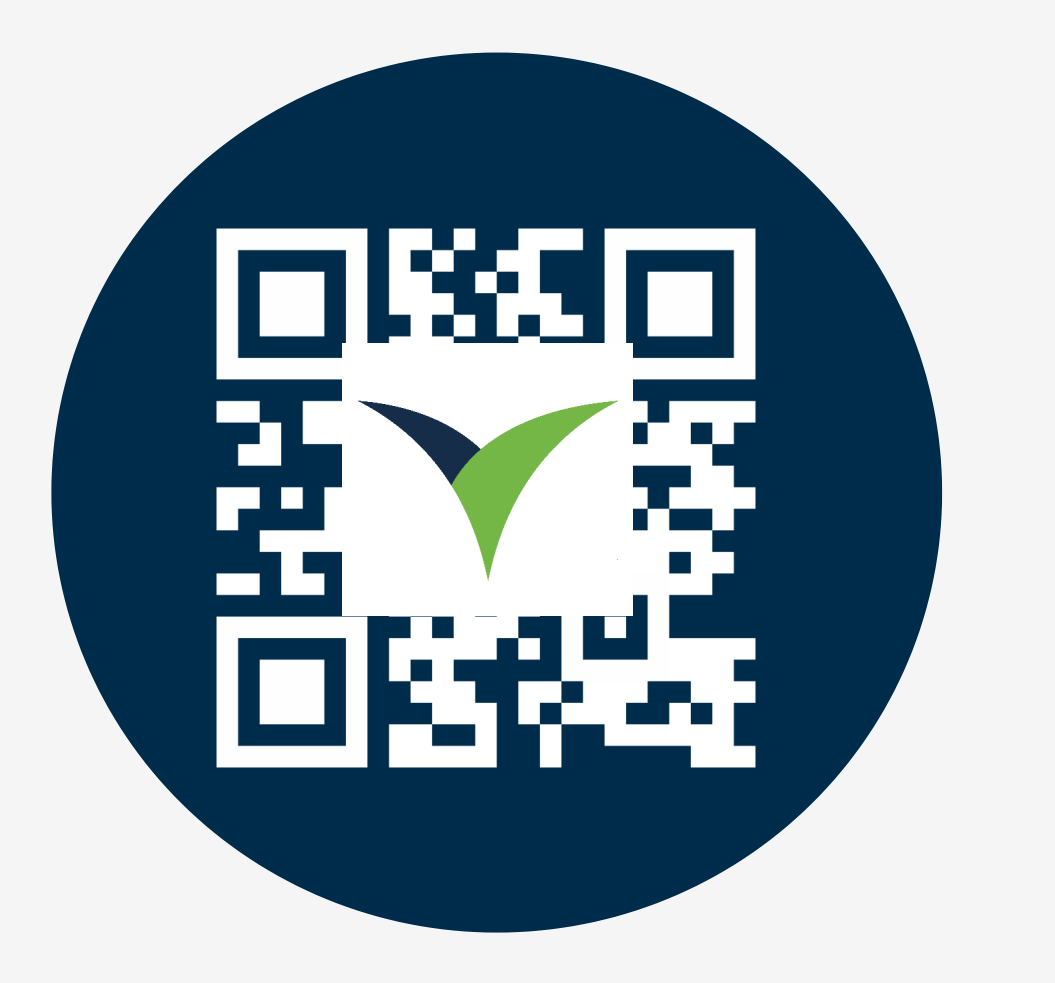

- Follow the instructions on your phone **an**
- Scan visitor badges 2
- Make notes, add pictures & voice memos to your leads 3

 $\mathbf O$ 

 $\bigcirc$ 

Export leads 4

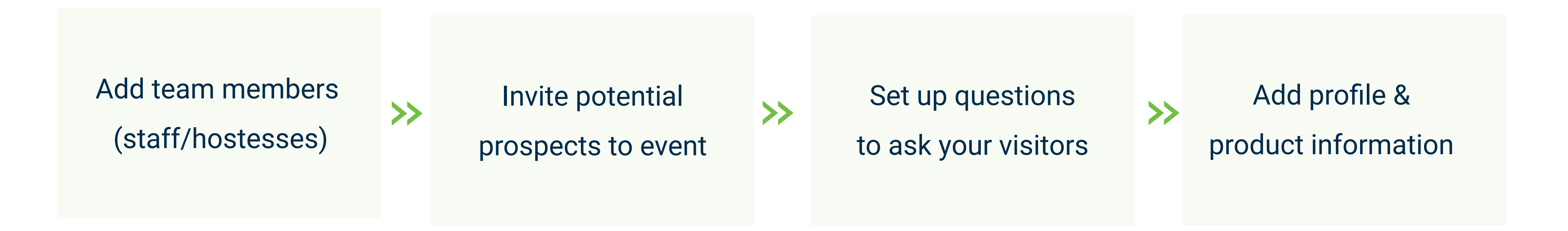

Login at https://connect.visitcloud.com For help, access: https://help.visitcloud.com/connect/

Connect Web App

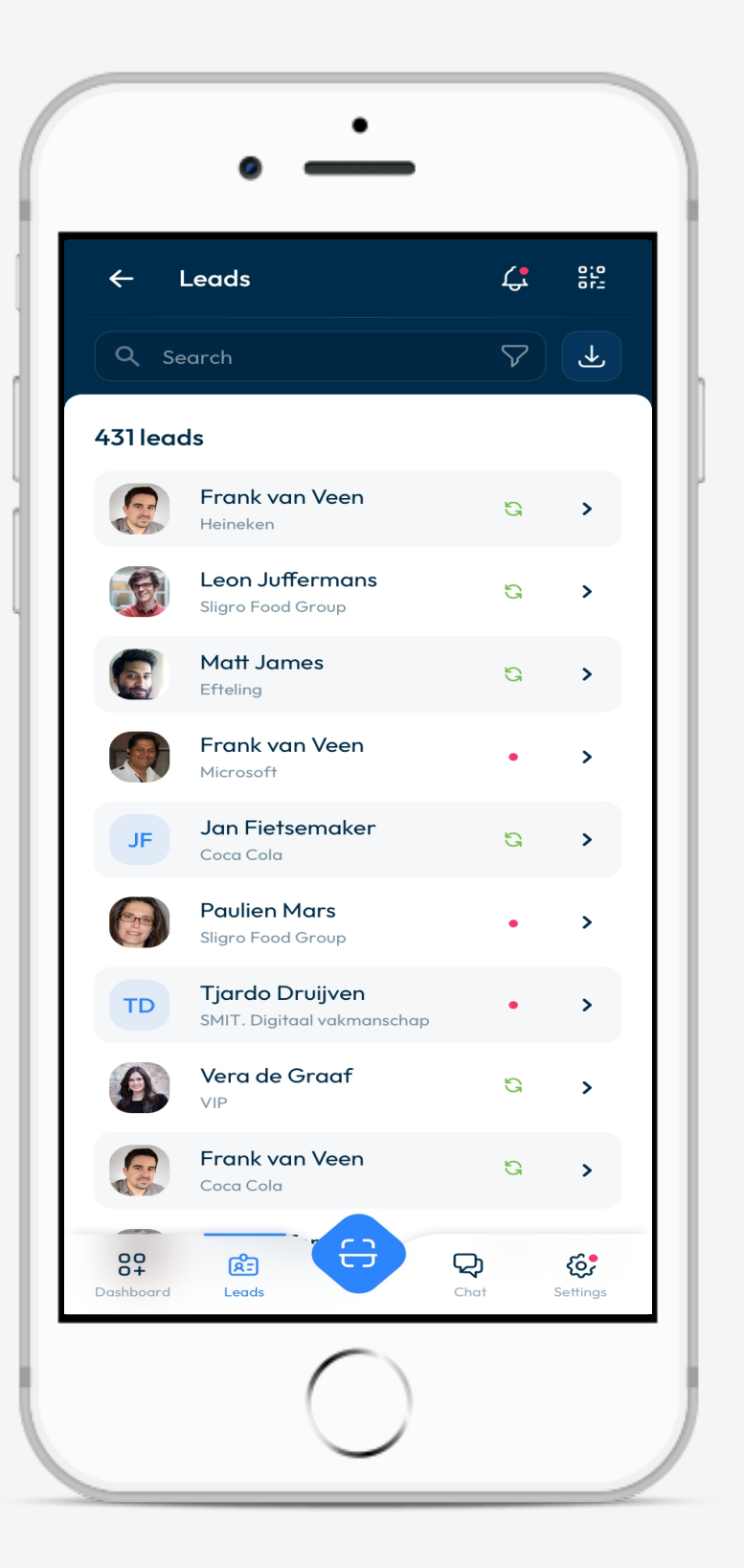